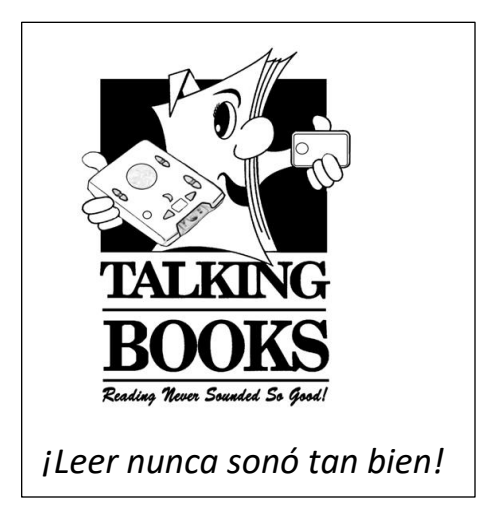

# *TOCA Y ESCUCHA*

**Boletín Noticiero de la**

## **Biblioteca de Braille y Libros Parlantes**

**Otoño del 2018**

## **Noticias útiles**

## **Ayuda con descargas**

La tecnología es una maravilla cuando funciona. Pero cuando hay un problema, a veces parece tomar una eternidad para obtener la ayuda necesaria.

Para ayuda con descargas, envíe un correo al [NLSDownload@loc.gov](mailto:NLSDownload@loc.gov) para conseguir asistencia técnica inmediata directamente de los expertos. Asegúrese incluir la dirección de correo electrónico que usted utiliza para manejar BARD o BARD Express, y especificar detalles sobre el aparato que está utilizando y los mensajes de error que ha recibido. En este caso, más vale que sobre información que falte!

## **Facilitando descargas con BARD Express**

La aplicación BARD Express tiene varias ventajas a comparación con el sitio de web normal de BARD. Bard Express descarga, extrae, y le coloca los títulos seleccionados justo en su dispositivo. He aquí algunas pautas por si usted apenas empieza a utilizar BARD Express y a conocer cuan maravillosas son sus características:

 Para empezar, introduzca sus credenciales corrientes de BARD, su dirección de correo electrónico, y su contraseña para iniciar sesión en el software. No es necesario desconectarse (si desea desconectarse, siga las instrucciones en el menú "Files" [Archivos] ubicado en la barra de menú.) Simplemente cierre el software utilizando el comando de teclado Alt+F4, o seleccione el X en la esquina superior derecha de la ventana BARD Express. BARD

Express recordará sus credenciales, así que la próxima vez que quiere usar BARD, solamente abra BARD Express e ingresará a su cuenta sin necesidad de introducir su dirección de correo electrónico y contraseña.

En Ver, y luego Preferencias:

- Modo de Copiar Cartuchos: Usted puede seleccionar si desea fijar el límite de un libro por cartucho o permitir grabar varios libros en cartuchos y dispositivos.
- Modo de visualización: Si selecciona Estándar, solo se puede seleccionar un elemento a la vez para trabajar. Si selecciona Avanzado, se muestran las casillas de verificación para que se puedan operar varios elementos a la vez.

En el menú principal, seleccione Buscar por serie:

- Ponga una parte principal del nombre de la serie en el campo Filtro. Por ejemplo, al escribir "Potter" se presentan tres sugerencias: los cuentos campestres de Beatrix Potter, los misterios de Eugenia Potter y la serie Harry Potter.
- Luego puede seleccionar cada libro de la serie que desee, y no tiene que preocuparse por clasificarlos para su reproducción. La numeración de los archivos en el sistema NLS garantiza que los libros se reproducirán en el orden correcto.

Desde el menú principal, los Libros más Populares o los Libros Recientemente Agregados:

 El uso del Filtro de Tema después de cargar libros en estas categorías, agilizará dramáticamente sus resultados.

## **Perfeccionando su búsqueda en el catálogo**

Al buscar en el catálogo en nuestro sitio web, a veces se arroja muchos más resultados que lo esperado. Por lo tanto, he aquí algunas recomendaciones para encontrar lo que busca con mayor facilidad:

Iniciar en el sitio de WebOPAC en: [https://webopac.klas.com/fl1aopac/.](https://webopac.klas.com/fl1aopac/)

 Hacer clic en la tecla *SEARCH* (Búsqueda). Luego escribir lo que usted busca en la ventanilla *QUERY* (Consulta). Puede ser el nombre de un autor, un título, un tema, o una palabra clave. En la mayoría de casos, esto hará que aparezca lo que desea. Asegurarse de que la ortografía sea correcta, pues el catálogo no puede procesar palabras o nombres que no reconoce.

- Si desea refinar su búsqueda, utilizar el menú *INDEX* (Índice). Seleccionar el tipo de búsqueda que va a hacer, tales como autor, título, tema. La opción "*Author (sounds like)*" (Autor suena como) es de utilidad si no está seguro de cómo se escribe el nombre de un autor, por ejemplo, Carlisle o Carlyle o Carlile.
- Utilizar la tecla *RELEVANCE* (Relevancia) para continuar a refinar su búsqueda.
- Una vez que se enumeren los resultados de su búsqueda (*SEARCH RESULTS*), utilizar el menú al lado izquierdo de la página para estrechar los resultados. Al hacer clic en el CIRCULO AZUL que aparece al lado de cada tema, SE ELIMINARÁ aquel tema de su lista.
- Usted puede solicitar o reservar *(*ponerle *"Rush"* a*)* los libros que aparecen como *IN PROCESS* (en proceso)*.* Estos serán agregados a su lista de espera y se le enviarán en cuanto estén disponibles.

Para encontrar Cartuchos de Libros Múltiples (MBC por sus siglas en inglés): desde un principio, usar *QUICK QUERY* (Consulta Rápida) y escribir simplemente "MCB".

Finalmente, si no puede encontrar una serie o un libro de una serie, puede llamar a su asesor/a al lector y ella/él le ayudará a encontrar su serie favorita.

## **Lo que hicimos en la Biblioteca este verano:**

#### **Programa de actividades de verano del CVI:** *¡La lectura te lleva a todas partes!*

Por segundo verano consecutivo, el Centro para Personas con Discapacidad Visual (CVI, por sus siglas en inglés) de Florida Central se unió a la Biblioteca de Braille y Libros Parlantes de Florida para presentar un programa de actividades para niños. Once participantes de 6 a 12 años disfrutaron haciendo aerodeslizadores de mesa, comederos de pájaros Cheerio y jugando juegos de palabras. Aprendieron de un arquitecto local cómo dibujar sus propios planos de planta. Otras actividades incluyeron cohetes de globos, botellas de agua fabricantes de burbujas, y la creación de sus propios libros de cuentos.

Al usar el tema nacional de 2018, *¡La lectura te lleva a todas partes!,* este programa mantuvo el objetivo tradicional de fomentar la lectura durante las vacaciones de verano, al tiempo que se construía una comunidad entre niños con discapacidades visuales. El programa de este año expuso a los niños a la ingeniería, la arquitectura y la física en los materiales de lectura y las manualidades.

#### **Finalizando el Programa de lectura de verano en línea**

¡Gracias a todos los que participaron en el programa de lectura en línea de verano de 2018! Tuvimos grandes premios este año, llaveros, botellas de agua y bolsas. Espero que te hayas divertido mucho leyendo algunos libros geniales y que lo hagas de nuevo el próximo verano. Disfruté trabajando con todos ustedes, y sé que el próximo verano tendremos aún más lectores. Entonces, corre la voz. Recuerde, la biblioteca está aquí para usted servirle, y yo también. Escríbeme al **[reading@dbs.fldoe.org](mailto:reading@dbs.fldoe.org)** para sugerencias de lectura.

## **Para los lectores jóvenes**

*Celebra la navidad y el día de los reyes magos con Pablo y Carlitos (DBC11244)* por Ada, Alma Flor. 15 minutos. Narrado por Brunilda Lopez-Soto. Carlitos escribe una carta a los Reyes Magos pidiendo muchos regalos. Más tarde, se decide a escribir una nueva carta y quitar algunas de las cosas en su lista a cambio de un regalo más grande para su hermano mayor, quien le esta enseñando como andar en bicicleta. Al final, ¡todos ganan...! Contiene una sección informativa sobre la Navidad y los Reyes Magos. 2006

*La Bella Durmiente (DBC14942)* por Gaby Goldsack. 6 minutos. Narrado por Natalia Renfro. Este libro ilustrado para niños es una adaptación del cuento folklórico. Una princesa bella duerme muchos años debido a un hechizo. Solo un príncipe valiente la puede despertar. Para los niños de edad pre-escolar – grado 2. 2005.

## **Algunos títulos en español recién llegados**

*El laberinto de los espíritus (DB090212)* por Carlos Ruiz Zafón. 32 horas, 41 minutos. Narrado por Aurelio Domínguez. Con la ayuda de una enigmática mujer llamada Alicia, Daniel Sempere--deseando vengar la muerte de su madre-- descubre una red de crímenes y violaciones del régimen de Francisco Franco. La continuación de "El prisionero del cielo

(DB 74972)". Violencia, lenguaje injurioso, y descripciones de índole sexual. 2017.

*El cuento de la criada (DB090213)* por Margaret Atwood. 11 horas, 21 minutos. Narrado por María Pino. En esta novela ambientada en un futuro cercano, el territorio que una vez fue los Estados Unidos es ahora la República de Gilead, una teocracia en la que las mujeres se ven obligadas a castas diferentes -- incluyendo "criadas" para tener hijos. Originalmente publicado en inglés en 1985, ahora con una introducción de la autora. Violencia, lenguaje injurioso, y descripciones de índole sexual. 2017.

*La felicidad después del orden - una clase magistral ilustrada sobre el arte de organizar el hogar y la vida (DB090309)* por Marie Kondo. 7 horas. Narrado por Rocío Ramírez. La autora de "La Magia del Orden (DB 88991)" presenta instrucciones paso a paso para su método de organización KonMari, incluyendo cómo doblar la ropa, organizar cajones y armarios, artículos de limpieza, fotos digitales, y más. Ella también responde a preguntas frecuentes. 2016.

*La historia de la república (DB090574)* por Chumel Torres. 3 horas, 17 minutos. Narrado por Rocío Ramírez. La estrella de YouTube y cómico mexicano Chumel Torres presenta una exploración poco convencional y totalmente irreverente de la historia mexicana. Violencia, lenguaje injurioso, descripciones de índole sexual. 2017.

*Blue (DB090682)* por Danielle Steel. 11 horas, 50 minutos. Narrado por Mónica Steuer. El esposo y el hijo de la periodista famosa Ginny Carter mueren trágicamente en un accidente automovilístico en las Navidades. Afligida, Ginny se convierte en una defensora de derechos humanos en Nueva York, donde conoce a un niño indigente especial llamado Blue Williams, recuperándose de su propio trauma. Violencia y lenguaje injurioso. 2018.

*Rendición (DB090429)* por Ray Loriga. 5 horas, 59 minutos. Narrado por Martin Untrojb. En esta novela futurista, una pareja sin nombre junto con un niño, Julio, se ven obligados a abandonar su hogar y viajar a través de un paisaje devastado por la guerra a una ciudad de cristal que ofrece protección. Allí encuentran una sociedad segura y sin miedo--al precio de una transparencia absoluta. Violencia. 2017.

## **Llegando pronto desde el Estudio de Grabación:**

*Más alla de mis fuerzas,* por William Árbelo. Un relato del escritor William Árbelo, su vida y sufrimientos en Cuba y la odisea que vivió en el mar con siete compañeros. 1989.

## **Los grandes Amigos de la Biblioteca:** *Friends of Library Access, Inc.*

¿Dónde estaríamos sin nuestros amigos? Hacen tanto para apoyar a la Biblioteca de Braille y Libros Parlantes, a nuestros voluntarios y a nuestros usuarios. También financian y participan activamente en actividades de promoción y divulgación que publicitan los servicios de la Biblioteca y educan al público sobre temas relacionados con la discapacidad.

¿Qué hacen exactamente los Amigos por la Biblioteca? Aquí están algunos ejemplos:

#### **Apoyo a los voluntarios:**

Ofrecer un almuerzo formal de agradecimiento a los voluntarios cada abril para reconocer a aproximadamente cien voluntarios que ayudan a la Biblioteca atender a sus usuarios. En este evento de gala se brindan premios rifados y reconocimientos a logros especiales.

Dar apoyo económico para realizar almuerzos festivos tipo a lo largo del año para agradecer a los voluntarios por su trabajo en nuestra Biblioteca Comprar suministros para la estación de bebidas para que los voluntarios y personal de la Biblioteca se mantengan provistos de café recién hecho, tés, sidra y chocolate

#### **Acceso a medios accesibles:**

Facilitar la compra de cartuchos en blanco para la grabación de libros y revistas, y para descargar libros digitales solicitados por los usuarios de la **Biblioteca** 

Procuran libros y suscripciones a revistas para ser grabados luego por voluntarios

Ordenar placas de automóviles promocionales para dar a conocer la importancia de los medios accesibles para usuarios de la Biblioteca

### **Equipo**

Comprar equipo para uso de los voluntarios y el personal, incluyendo una máquina de hielo y una cafetera Keurig.

#### **Extensión hacia la comunidad**

Patrocinar los costos de membresía en organizaciones que son estratégicas para dar a conocer al público los servicios de la Biblioteca. Proporcionar artículos promocionales para repartir en actividades de divulgación.

Participar directamente en eventos de divulgación, incluyendo la organización de actividades, atender al público en las mesas de exhibición, cubrir costos de entrada a los eventos y exponer en paneles de discusión. Formar redes de contacto y colaboración con organizaciones locales, regionales, estatales y nacionales para concientizar sobre los servicios de la Biblioteca en las convenciones, reuniones y otros eventos.

Y eso encima del apoyo moral y la amistad que nos brindan. Por todo esto, en nombre de la Biblioteca, ¡muchas, muchas gracias a los Amigos!

¿Le gustaría unirse a los Amigos? Comuníquese con ellos en **[tbfriends@earthlink.net](mailto:tbfriends@earthlink.net)**, o visite **[www.friendsoflibraryaccessinc.org](http://www.friendsoflibraryaccessinc.org/)**. FL Braille and Talking Books 421 Platt St. Daytona Beach, FL 32114 **Llámenos al 1-800-226-6075**

FREE MATTER FOR THE BLIND AND PHYSICALLY HANDICAPPED

*¡SE BUSCA!*

**Voluntarios locales** que pueden llegar a la Biblioteca y ayudar con lo siguiente:

**Mantenimiento de máquinas:** Si usted es detallista y le gusta trabajar con las manos, le entrenaremos para realizar limpieza y restauración de los reproductores digitales.

**Estudio de grabación:** Si usted es un hablante nativo de español con una sólida experiencia en tecnología, tal vez pueda ayudarnos a revisar nuestras grabaciones en la computadora.

#### **Sírvase llamar a Kathy al 800-226-6075.**

La Biblioteca de Braille y Libros Parlantes forma parte de la **División de Servicios al Ciego, Departamento de Educación de Florida** Visite nuestras páginas web en<http://dbs.myflorida.com/> o [www.fldoe.org.](http://www.fldoe.org/)